#### **A Companion to the Maryland Technology Literacy Standards for Students**

This document is intended to provide guidance as to what computer skills students should know and be able to do *independently* at various levels (basic, intermediate, proficient) with specific types of software applications to enable them to access, manage, integrate, evaluate, create and communicate information. These skills should not be taught in isolation but should be applied when meeting learning outcomes in the content areas.

- Basic Foundational computer literacy skills
- Intermediate Computer literacy and competency beyond the foundational level
- •Proficient – Computer literacy and competency beyond the intermediate level applied in educational and work settings.

It is not the intent of this document to identify the grade level that the skill should be taught, but rather to define a skill set that a student would have at the various levels. These levels may change depending on the software application. A student could be intermediate in word processing but basic in visual organizers. Throughout the standards, reference will be made to the level or skill set a student would need to complete that standard. The coding can be found at the end of each category or in the Legend document. When reference is made to a level, it means that the skills the student will need would be found in that level, not that a students will necessarily need every skill in that level. For example, if a task were identified as SI or Spreadsheet Intermediate, it means that the task will require a skill found in the intermediate skill set. The student wouldn't need to know every skill in the intermediate skill set, but at least one of those skills would be necessary to complete the task. It also means that students wouldn't need any of the skills listed in a higher level, in this case the Proficient level or SP. The coding always indicates the highest level a student would need to meet the objective.

Because this document is specific to types of software applications, it does not address some concepts important to educational technology such as universal design and keyboarding. While not specifically addressing these concepts, they are important enough that some statement should be made about them. In some cases the concepts are addressed in greater detail in the standards.

The concepts of Universal Design for Learning should be incorporated when planning for the use of technology in instruction. UDL concepts, when applied to technology, include technology specifically designed to meet a specific learning accommodation (such as text readers and board makers) as well as common features of technology tools (such as the ability to increase font size) that help all students learn. There is no specific category for assistive technology tools because the need of an individual student will determine the need for the technology.

Keyboarding is a foundational skill largely related to motor skills. Students should be able to keyboard effectively in order to take full advantage of computer technology, however, it is up to the individual school systems to determine the appropriate age to begin keyboarding instruction. Issues around keyboarding, such as proper posture when using a computer, are included in Standards 1 and 2.

Students are expected to use technology in an ethical manner including following their school systems ethical use policies. Ethical use of technology is further explained in Standard 2.

Design principles need to be taken into consideration when creating products. Design principles are included in Standard 4 and 5.

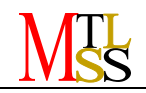

## **A Companion to the Maryland Technology Literacy Standards for Students**

## Computer Use

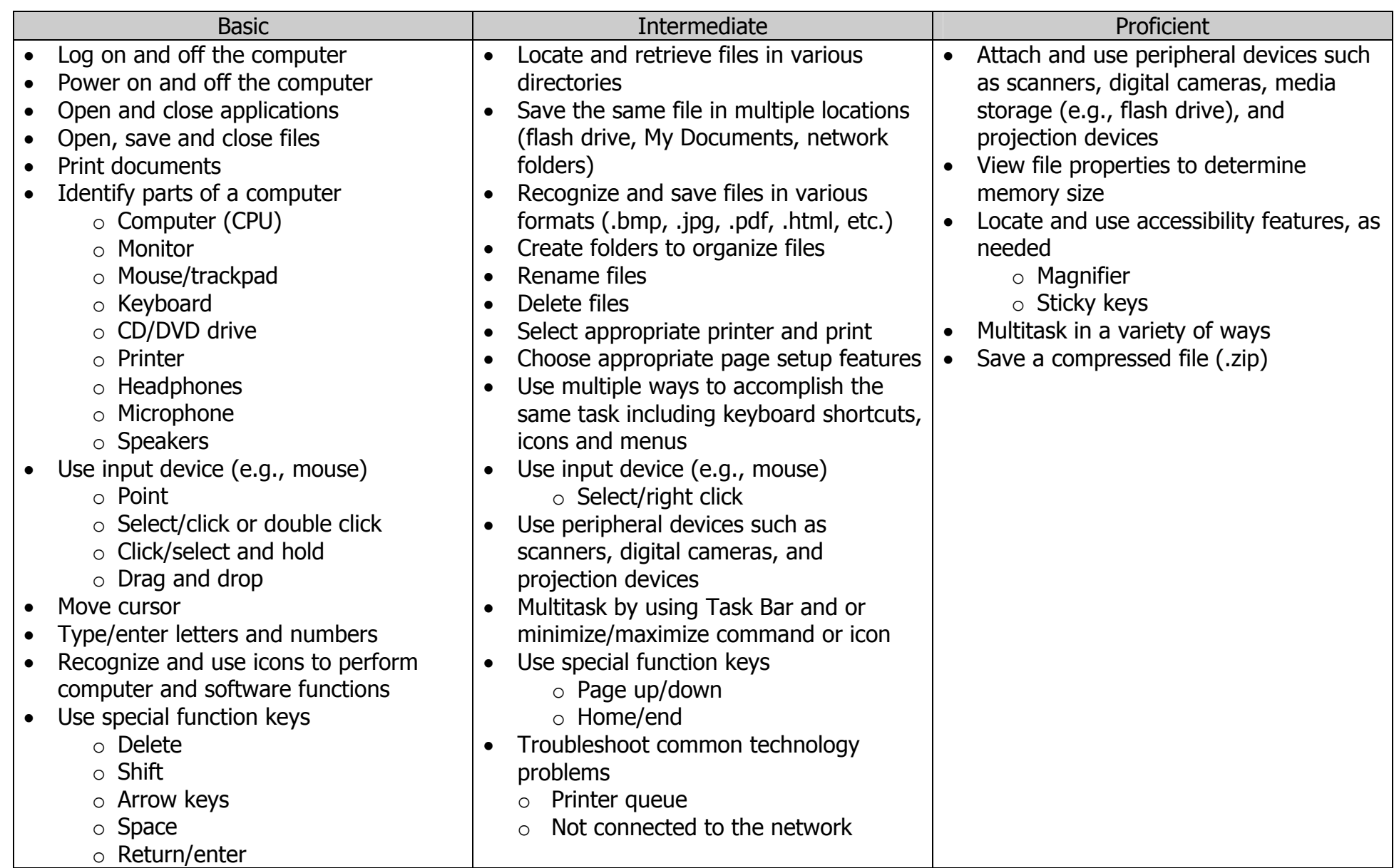

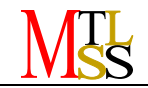

## **A Companion to the Maryland Technology Literacy Standards for Students**

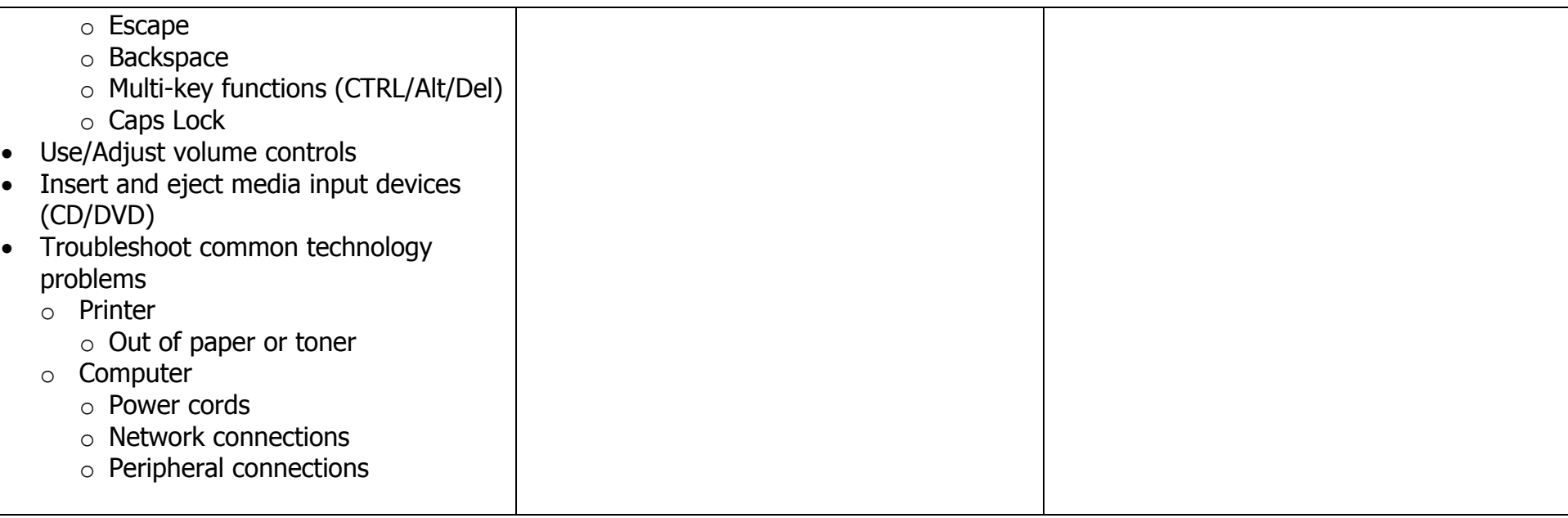

CUB = Computer Use Basic, CUI = Computer Use Intermediate, CUP = Computer Use Proficient

### **A Companion to the Maryland Technology Literacy Standards for Students**

## Using and Creating Databases

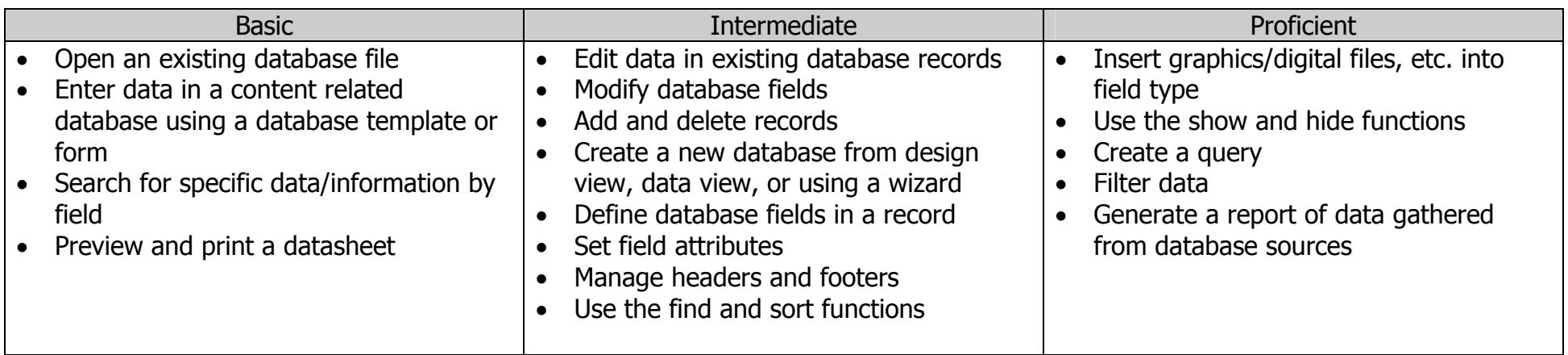

DB = Database Basic, DI = Database Intermediate, DP = Database Proficient

### Using Digital Imaging Tools

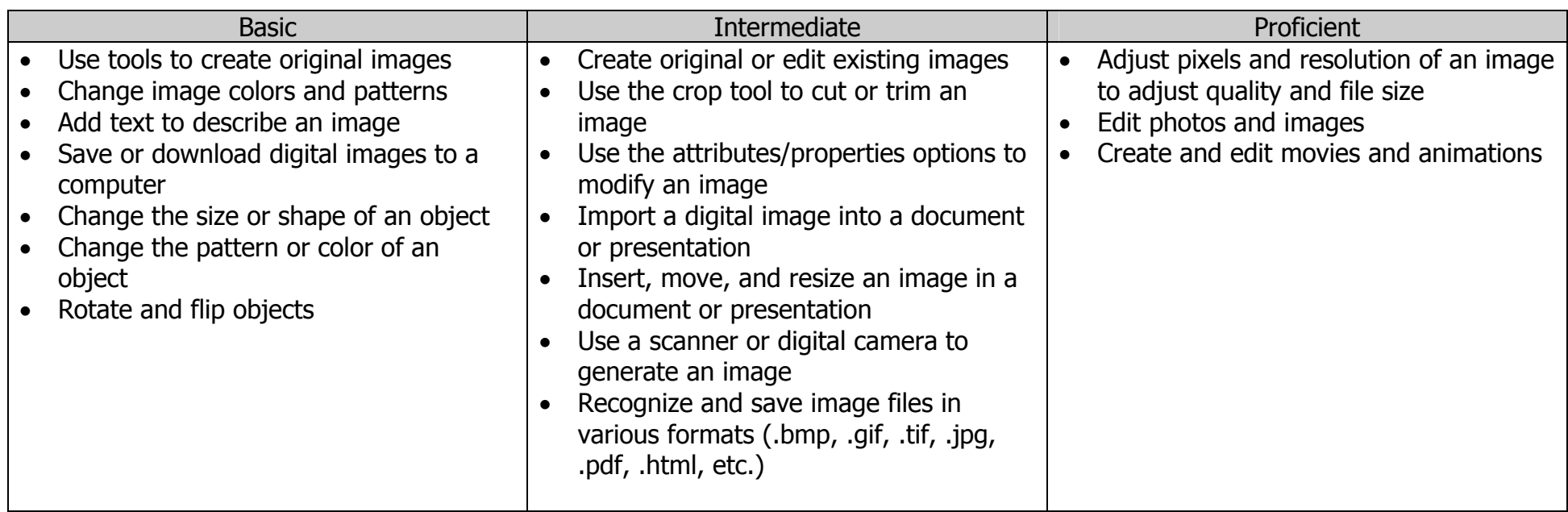

#### **A Companion to the Maryland Technology Literacy Standards for Students**

DIB = Digital Imaging Basic, DII = Digital Imaging Intermediate, DIP = Digital Imaging Proficient

### Using Email

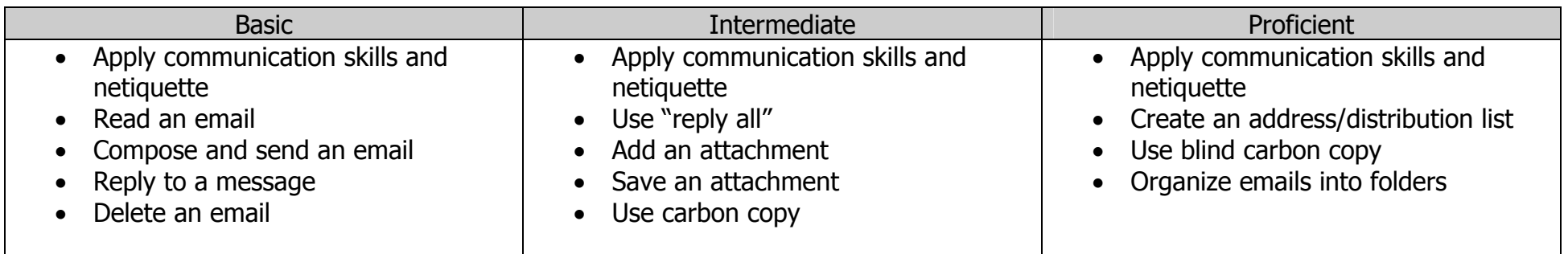

EB = Email Basic, EI = Email Intermediate, EP = Email Proficient

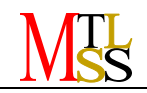

### **A Companion to the Maryland Technology Literacy Standards for Students**

## Creating Multimedia Presentations

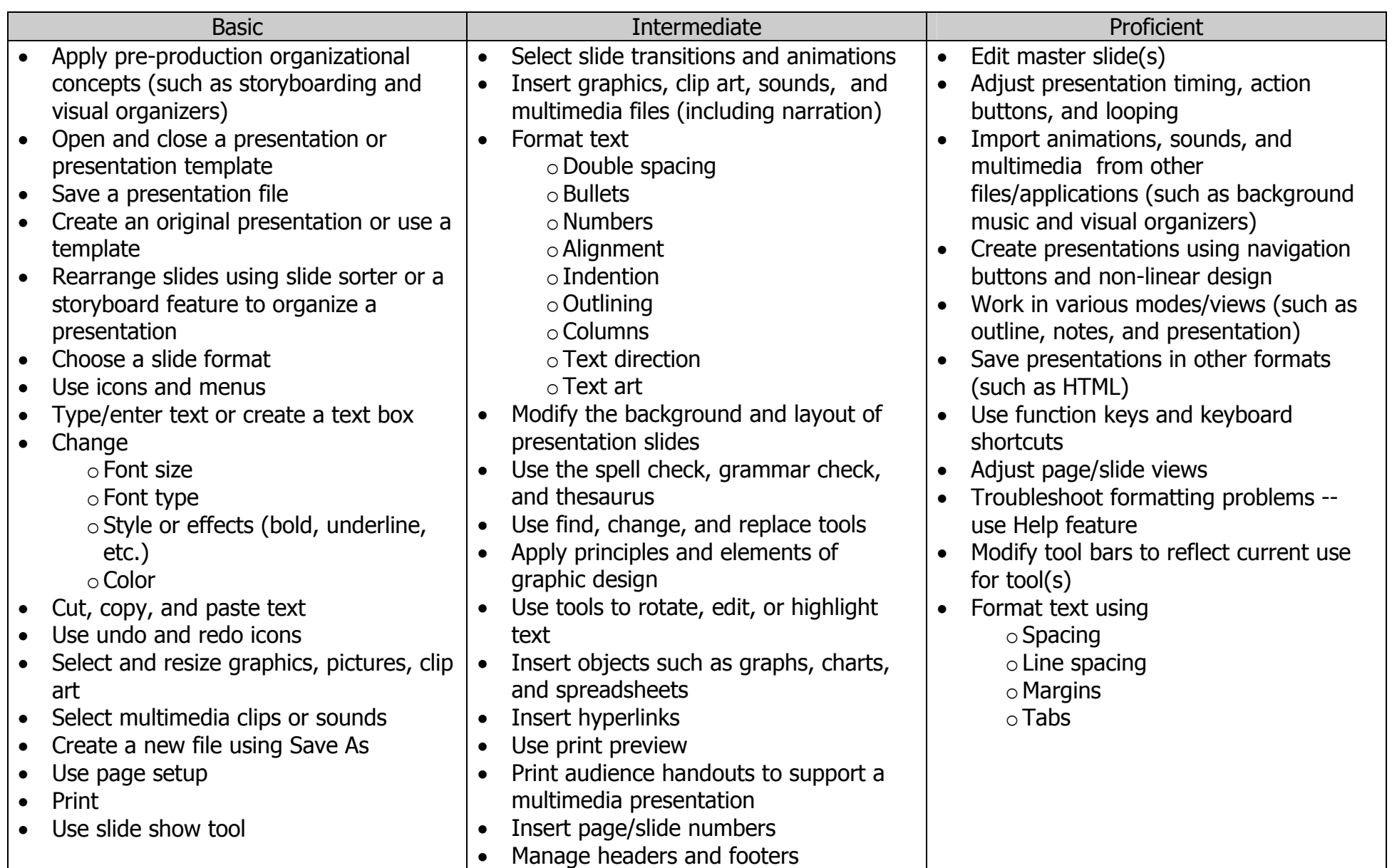

 $PB =$  Presentation Basic,  $PI =$  Presentation Intermediate,  $PP =$  Presentation Proficient

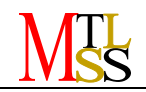

### **A Companion to the Maryland Technology Literacy Standards for Students**

Using and Creating Spreadsheets

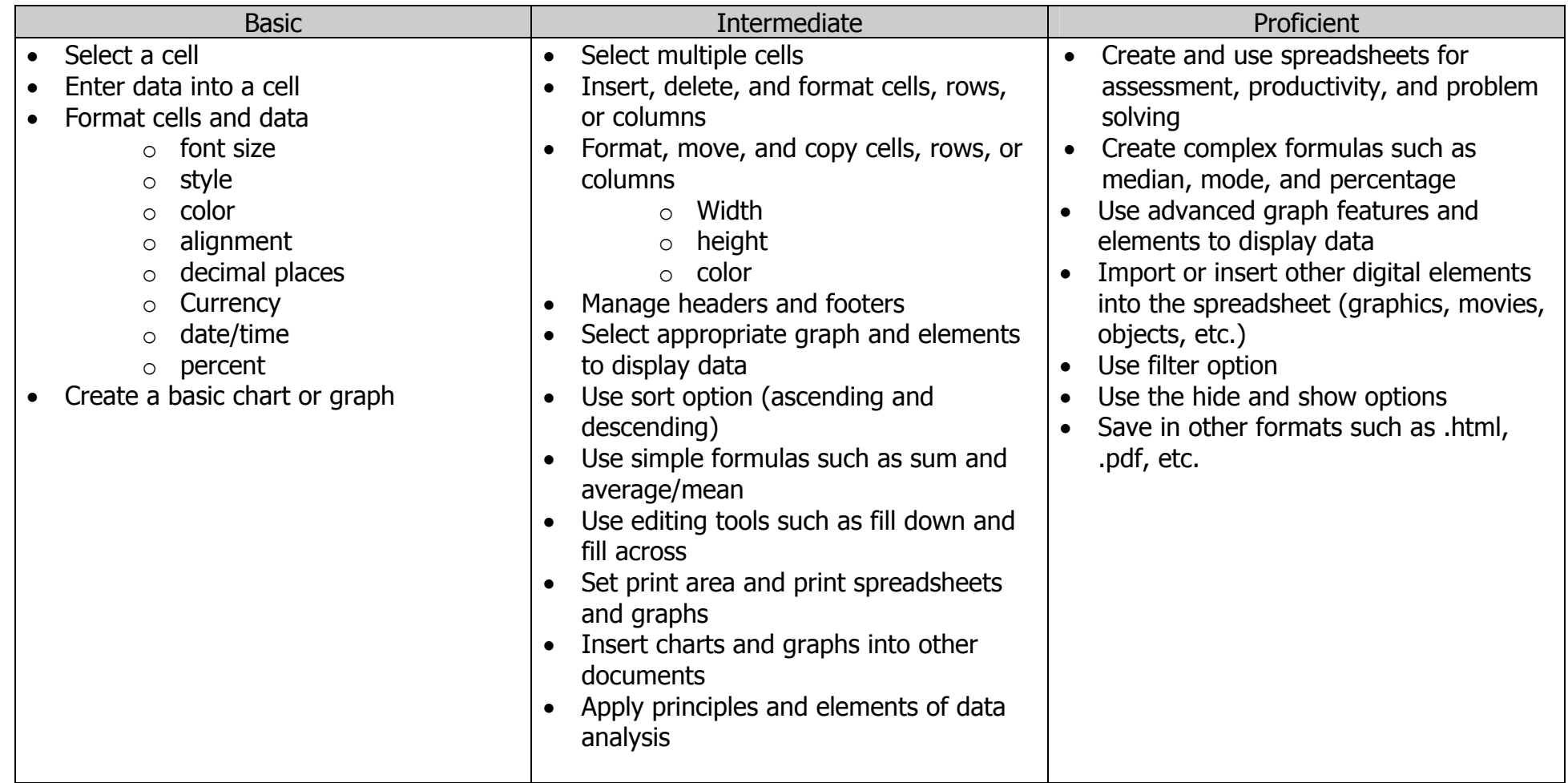

SB = Spreadsheets Basic, SI = Spreadsheets Intermediate, SP = Spreadsheets Proficient

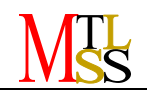

### **A Companion to the Maryland Technology Literacy Standards for Students**

Using and Creating Visual Organizers

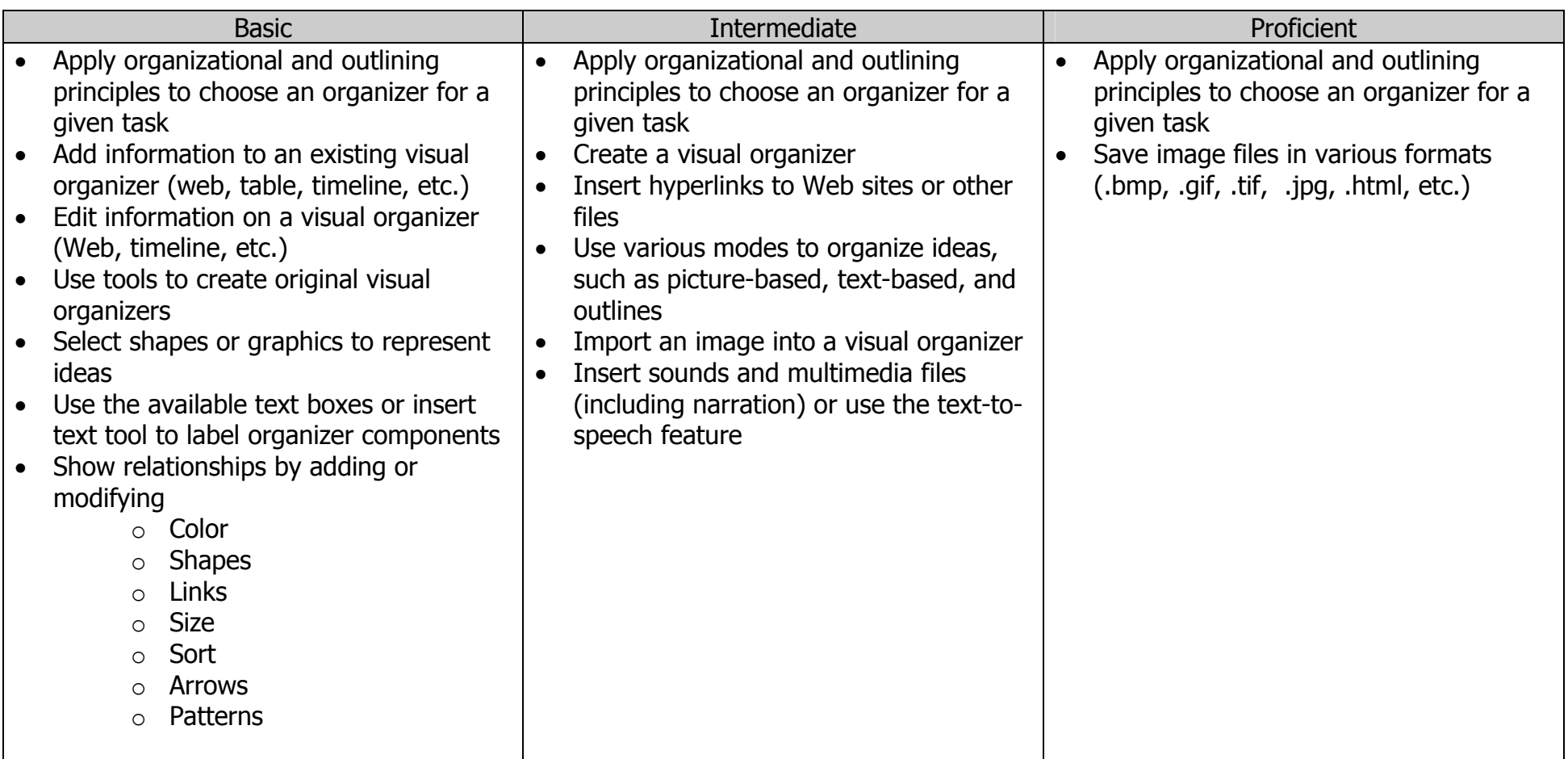

VOB = Visual Organizers Basic, VOI = Visual Organizers Intermediate, VOP = Visual Organizers Proficient

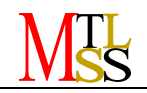

## **A Companion to the Maryland Technology Literacy Standards for Students**

Using and Creating Web pages

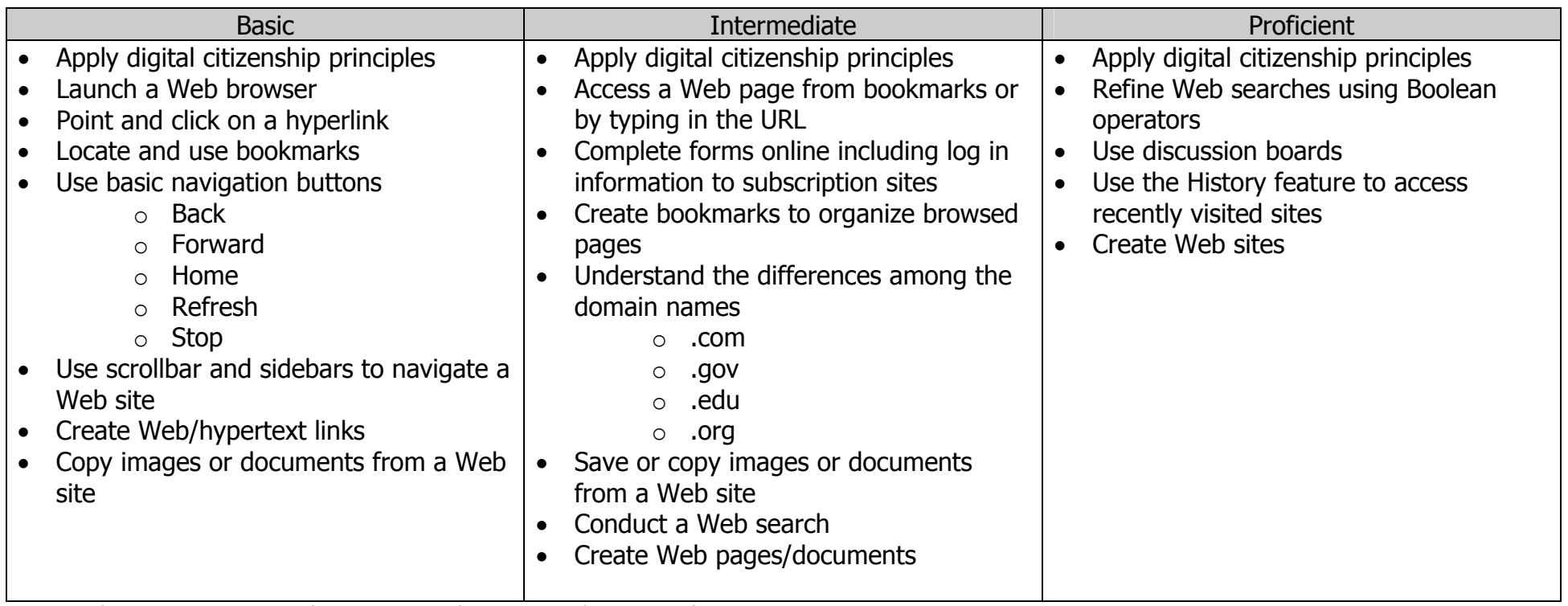

WBB = Web Browser Basic, WBI = Web Browser Intermediate, WBP = Web Browser Proficient

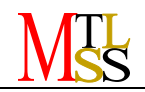

## **A Companion to the Maryland Technology Literacy Standards for Students**

Using Word Processing & Desktop Publishing

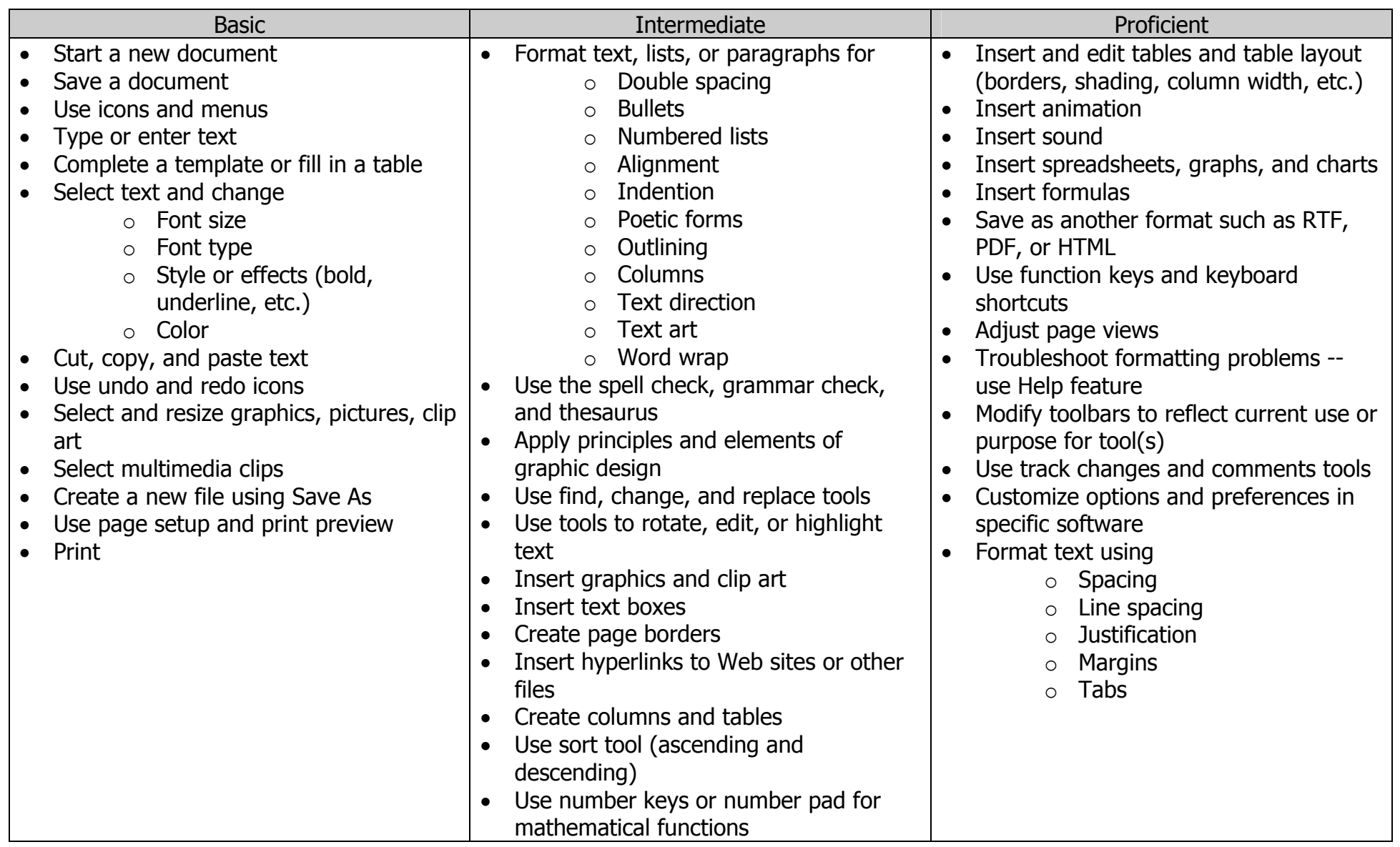

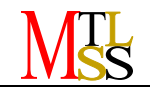

#### **A Companion to the Maryland Technology Literacy Standards for Students**

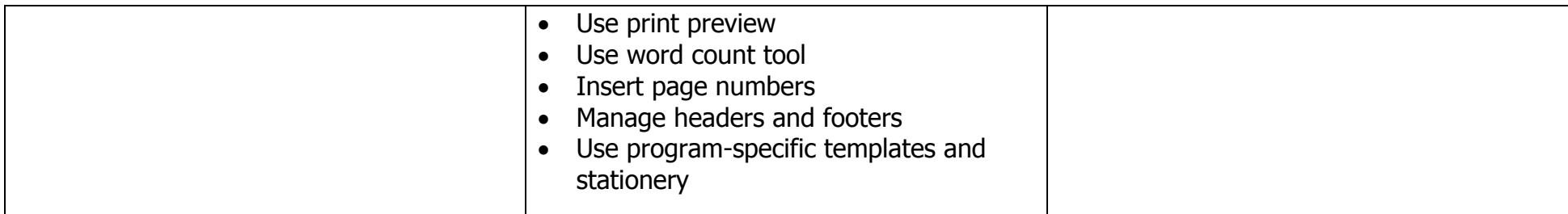

WPB = Word Processing Basic, WPI = Word Processing Intermediate, WPP = Word Processing Proficient

#### Learning Management Systems/Online Learning Communities

- •Participate as part of an online learning community -- (Communication Standard?)
- •Use a Learning Management System (Communication Standard?)

#### Advanced Computer Skills

- •Participate as part of an online learning community -- (Communication Standard?)
- •Use a Learning Management System (Communication Standard?)
- •Insert voice comments in word processing and desktop publishing documents

The following is a suggested implementation of computer literacy skills. The chart is meant as a guide and is not intended to define in which grades skills must be taught.

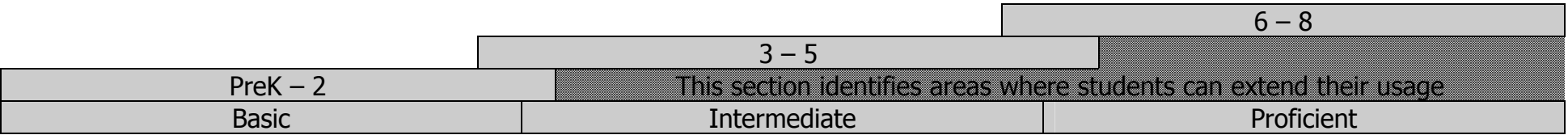